## **Datensatzbeschreibung für Geriatrie in Bayern Datenbank - GIB-DAT Stand: 26.01.2016 lt. Beschluss der Datenkommission der AFGiB vom 08.12.2015**

Der Datensatz liegt im ASCII-Format vor. Die Variablen befinden sich immer in der gleichen Reihenfolge und sind durch Tabulatoren voneinander getrennt. Leereinträge, bei denen 2 Tabulatoren ohne Zwischenzeichen hintereinander stehen, führen möglicherweise zu Fehlern beim Einlesen und dürfen deshalb nicht vorkommen. Soweit für eine Variable kein missing value vorgesehen ist, wird ein leerer Eintrag in einen Punkt "." umgewandelt. Der Punkt wird als system missing definiert. Bei den Texteinträgen ist die Maximallänge unbedingt einzuhalten, Leerzeichen innerhalb eines Texteintrags müssen entfernt werden. Am Ende jedes Datensatzes befinden sich Nullen als Platzhalter für evtl. künftige Erweiterungen (ebenfalls durch Tabulatoren getrennt). Jeder Datensatz wird durch ein Zeilenendzeichen abgeschlossen. Die Datendatei heißt "gib-dat.asc".

Durchgestrichene Felder beziehen sich auf Inhalte, die vormals in der Beschreibung enthalten waren, zwischenzeitlich jedoch aus der Datensatzbeschreibung gestrichen wurden. Bis auf weiteres ist eine optionale Lieferung weiterhin möglich.

wird automatisch berechnet im Eingabeprogramm der AFGiB

in jedem Fall erforderliche Eingaben

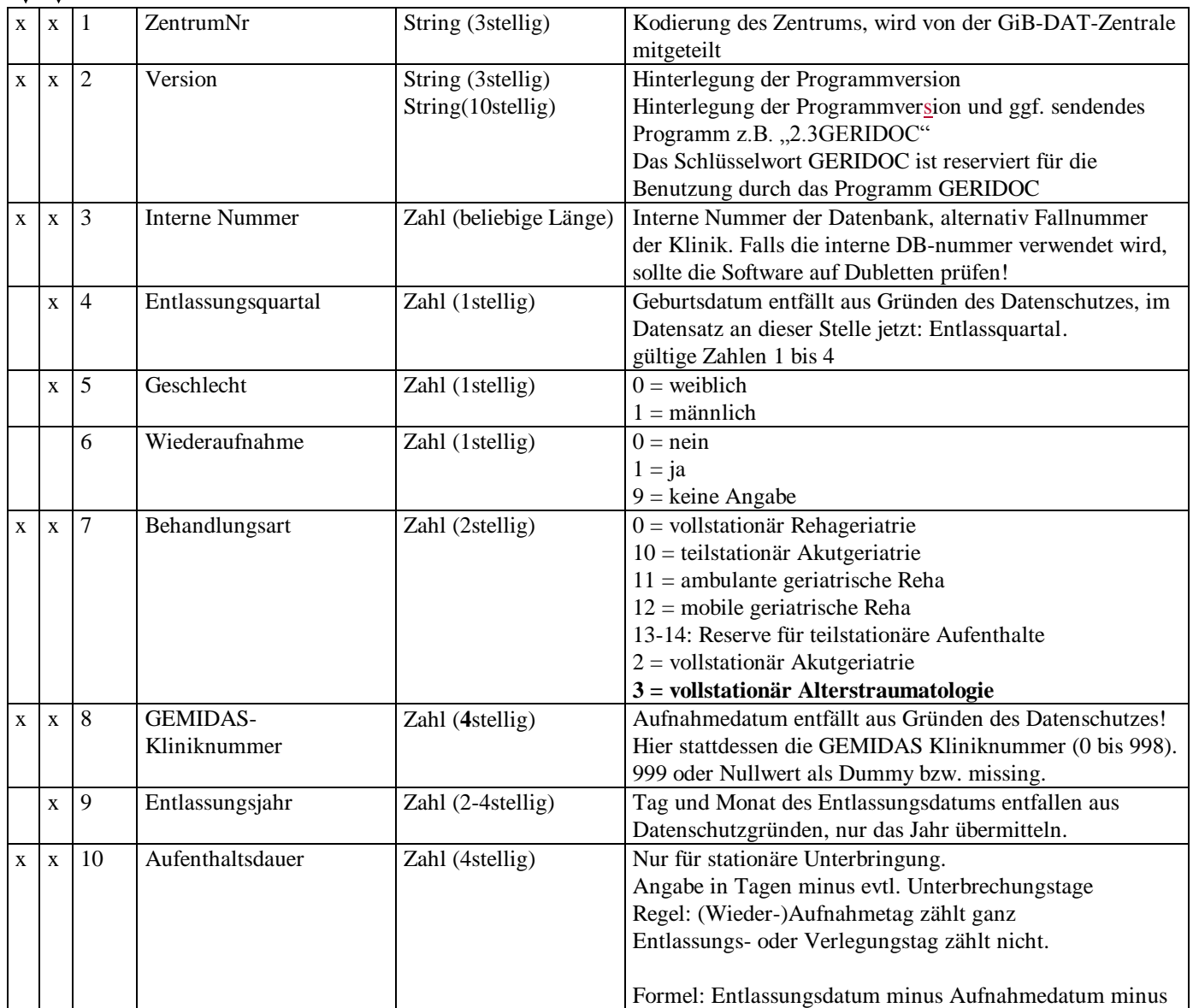

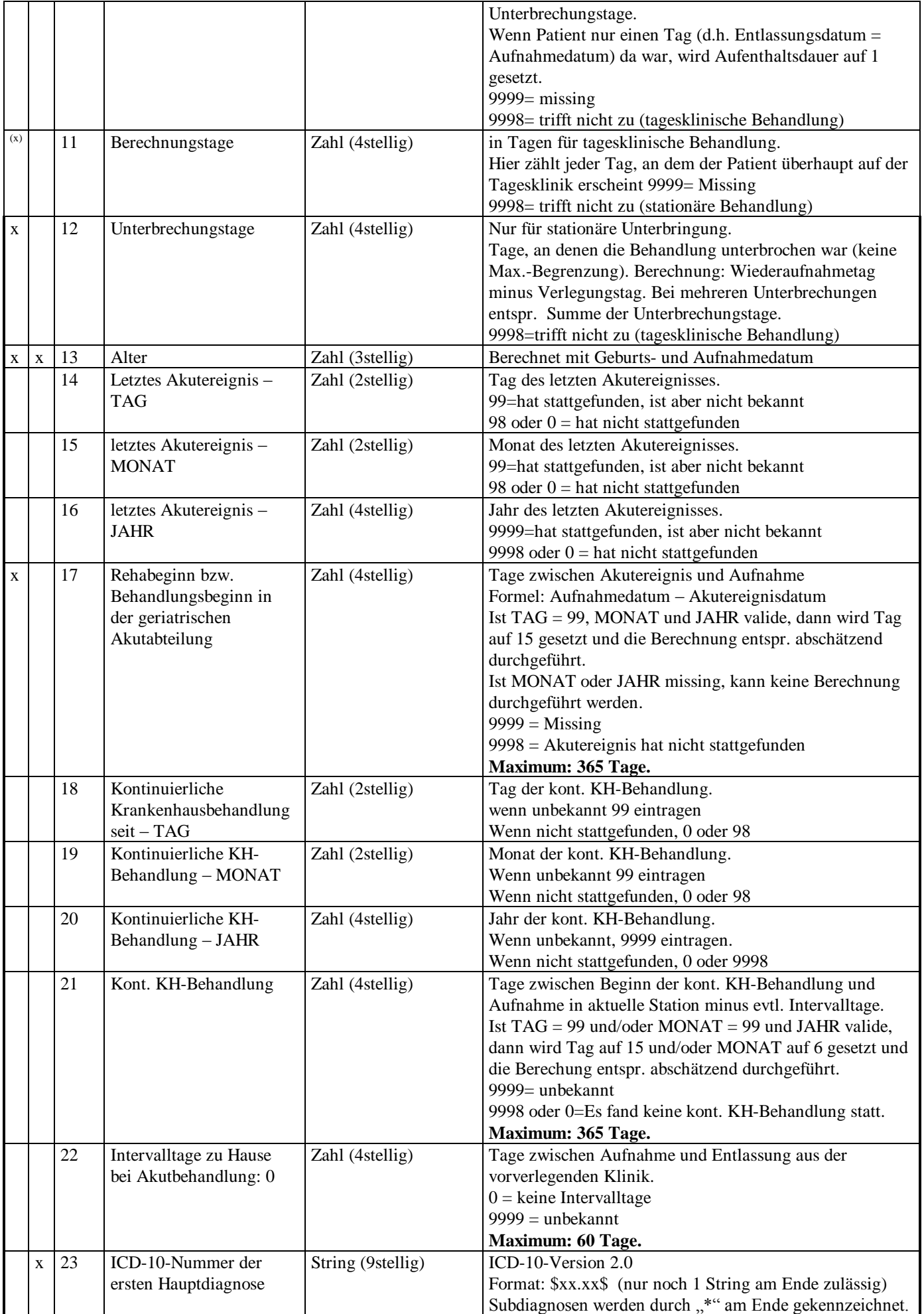

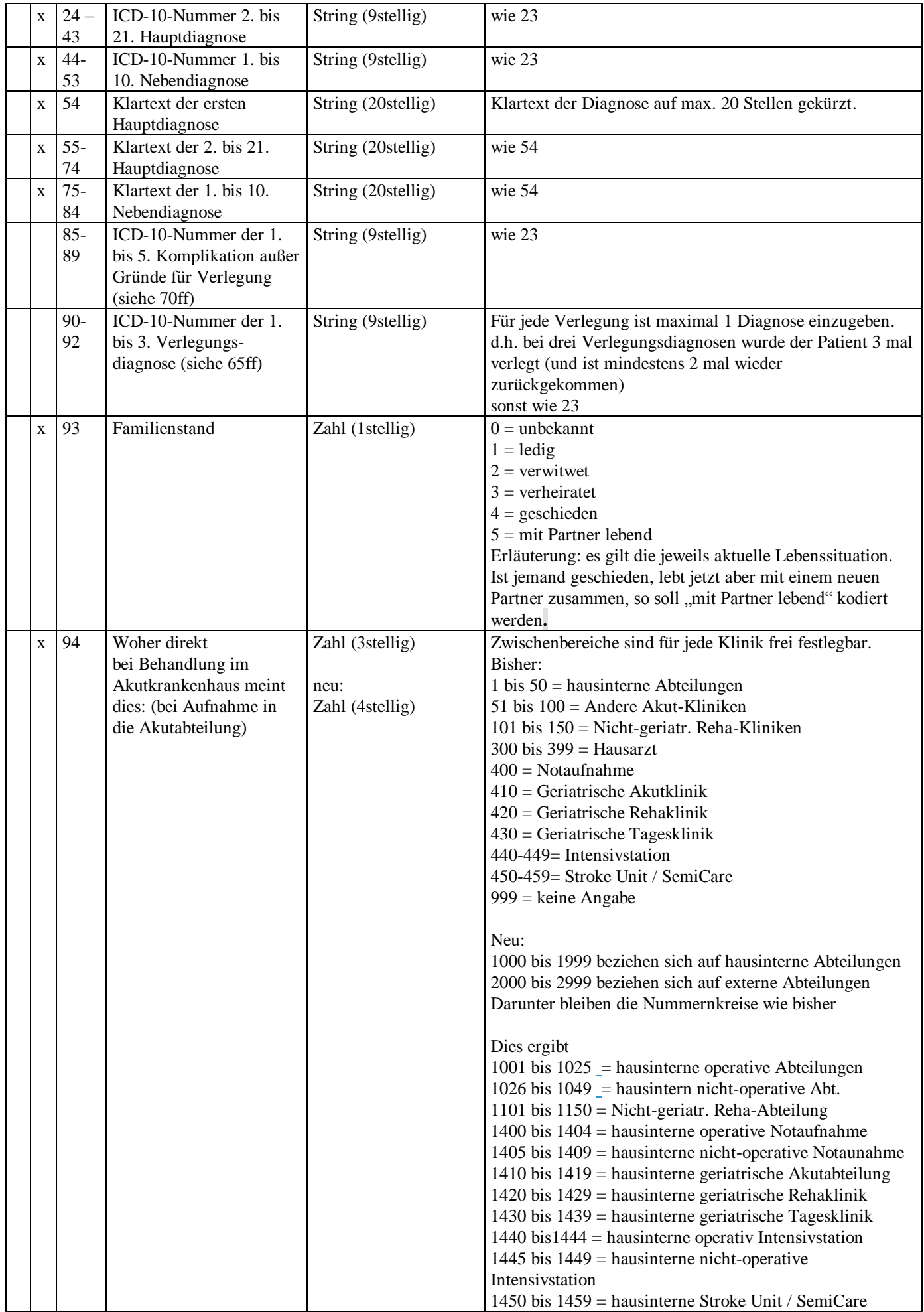

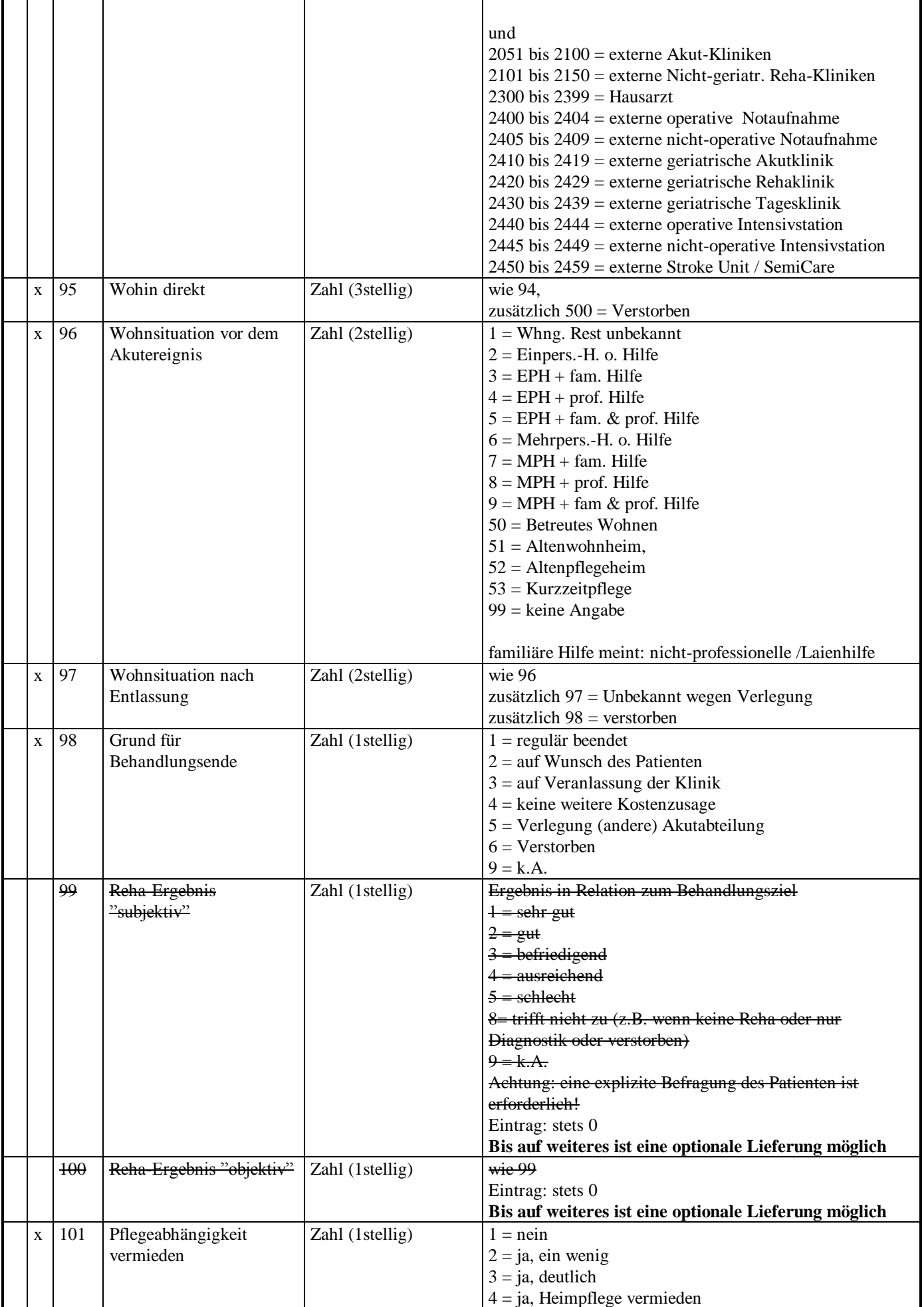

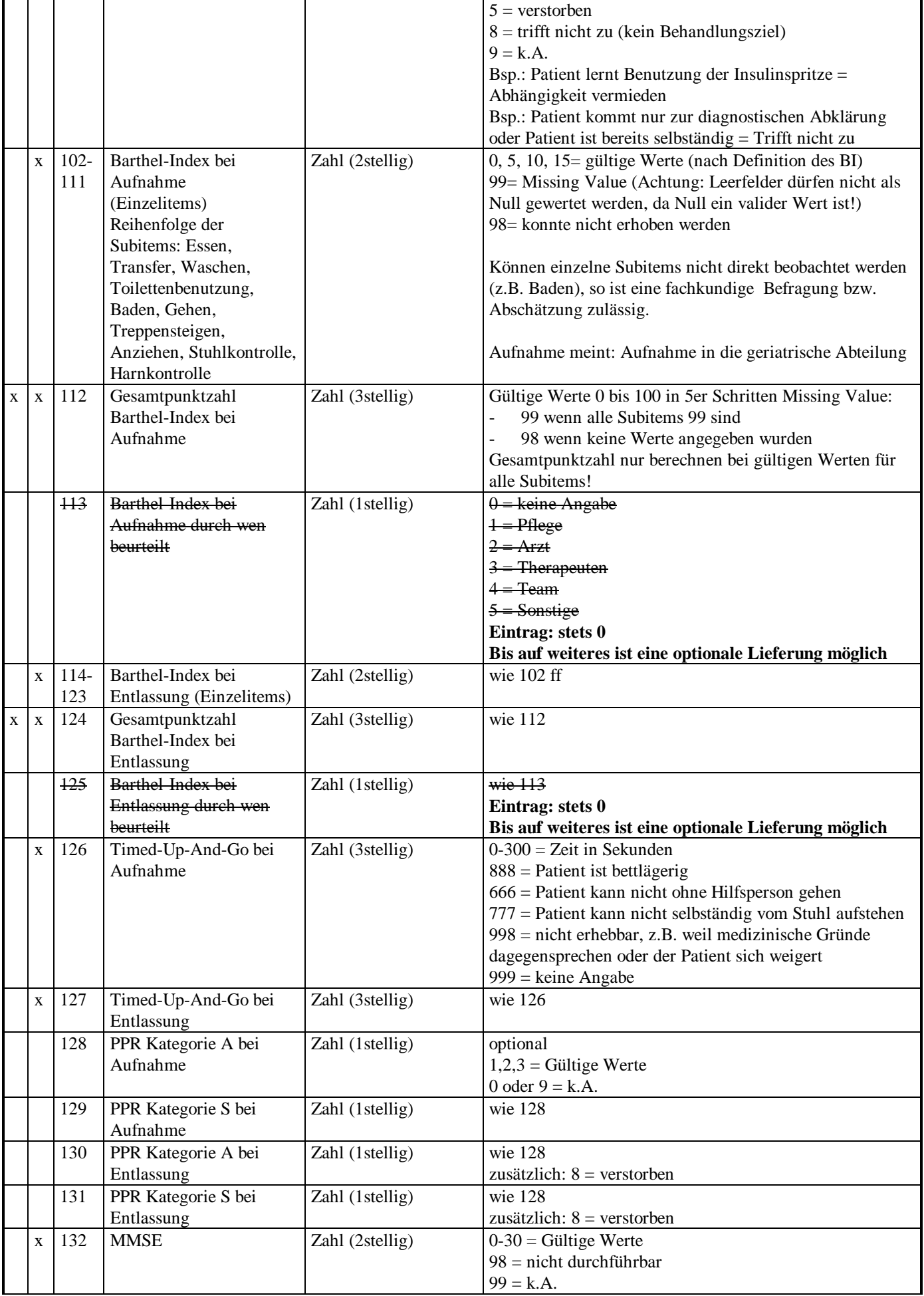

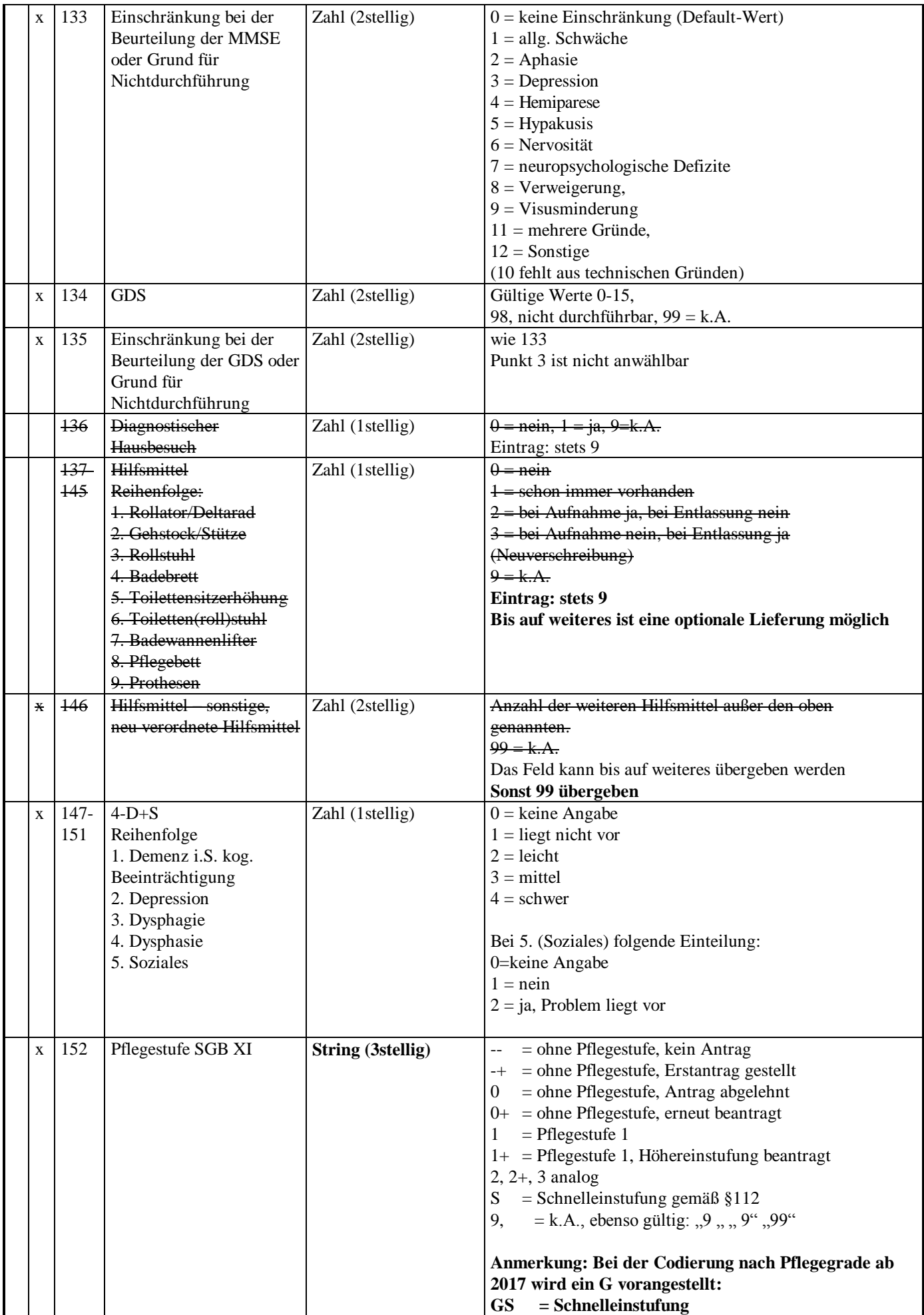

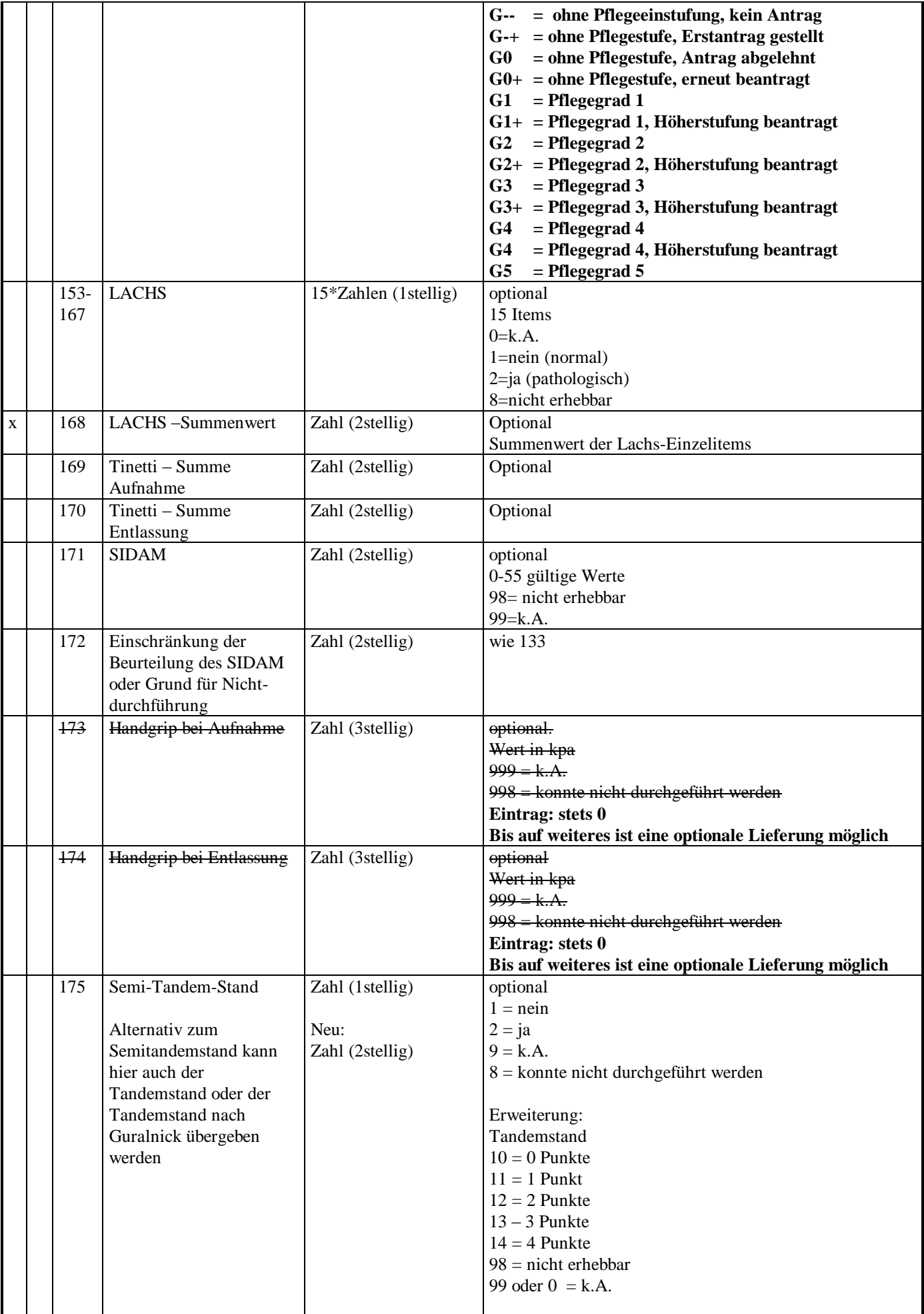

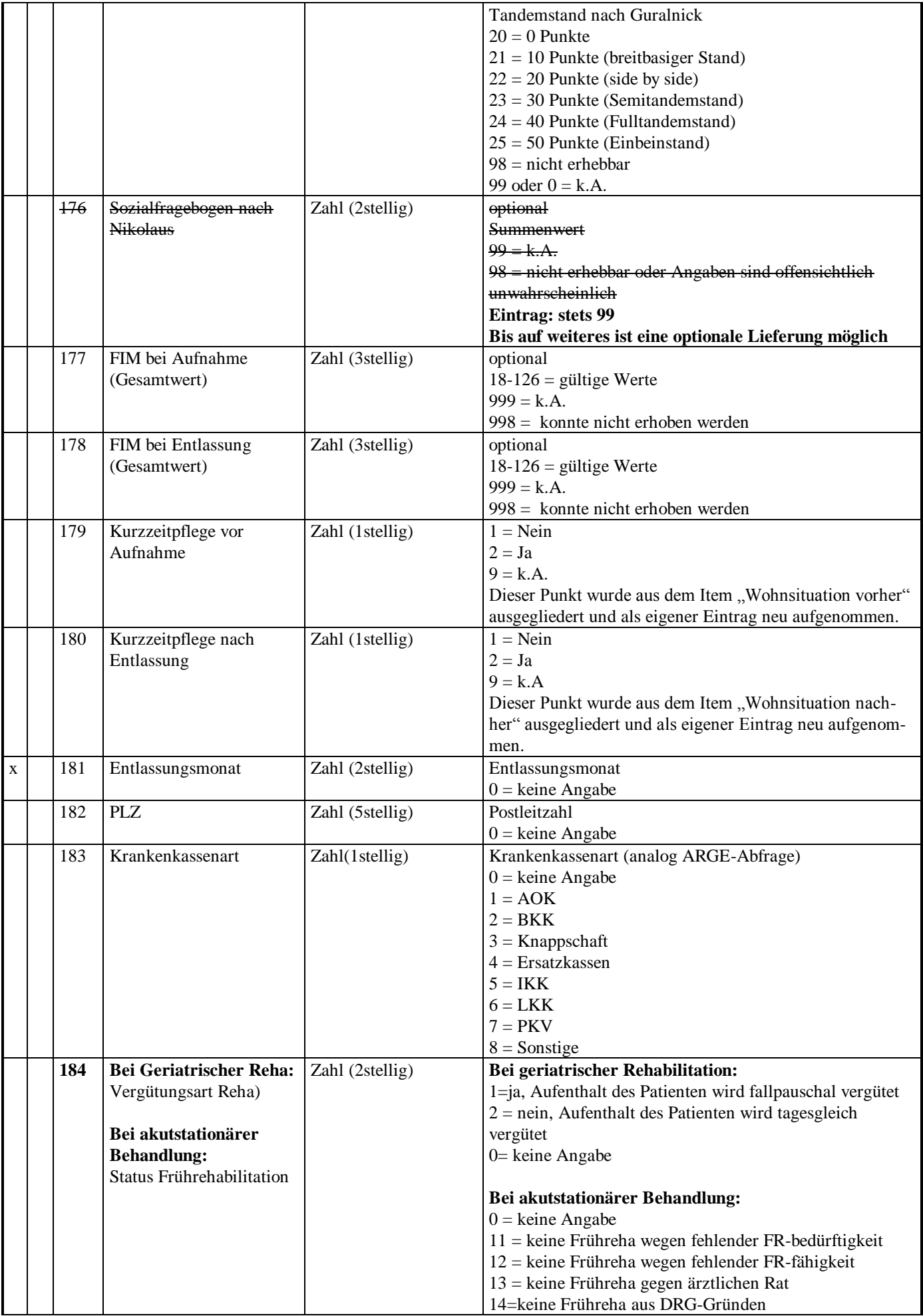

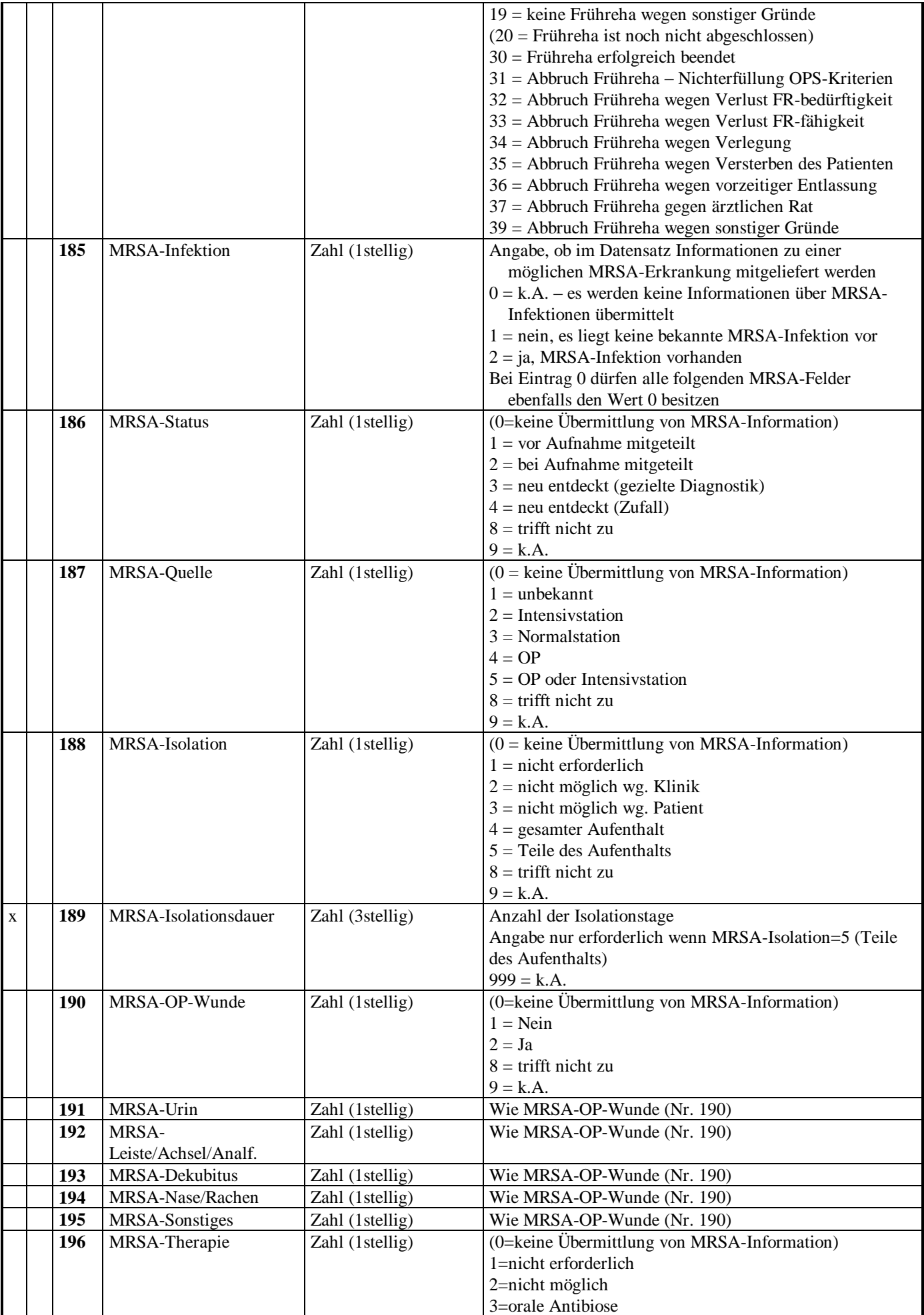

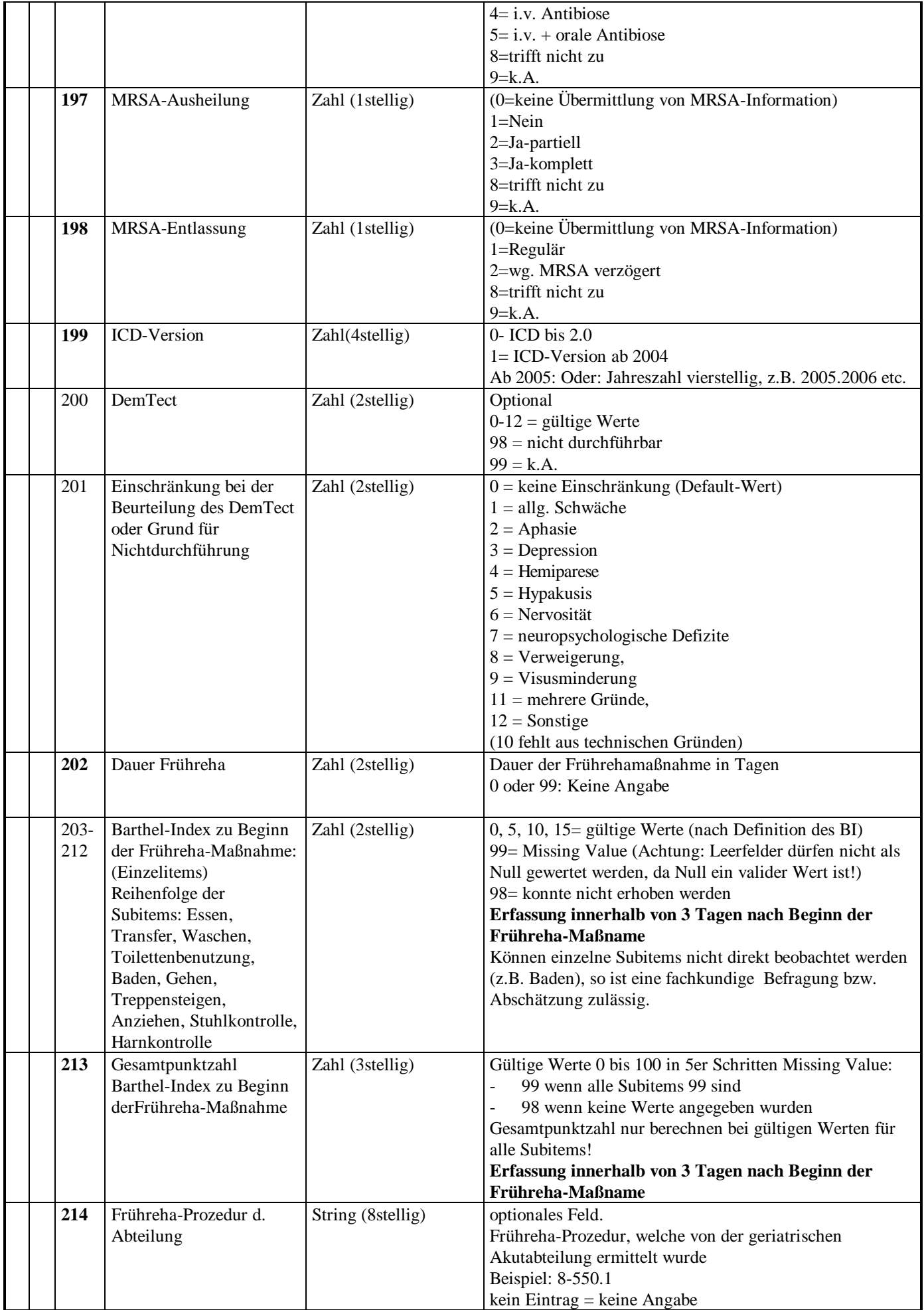

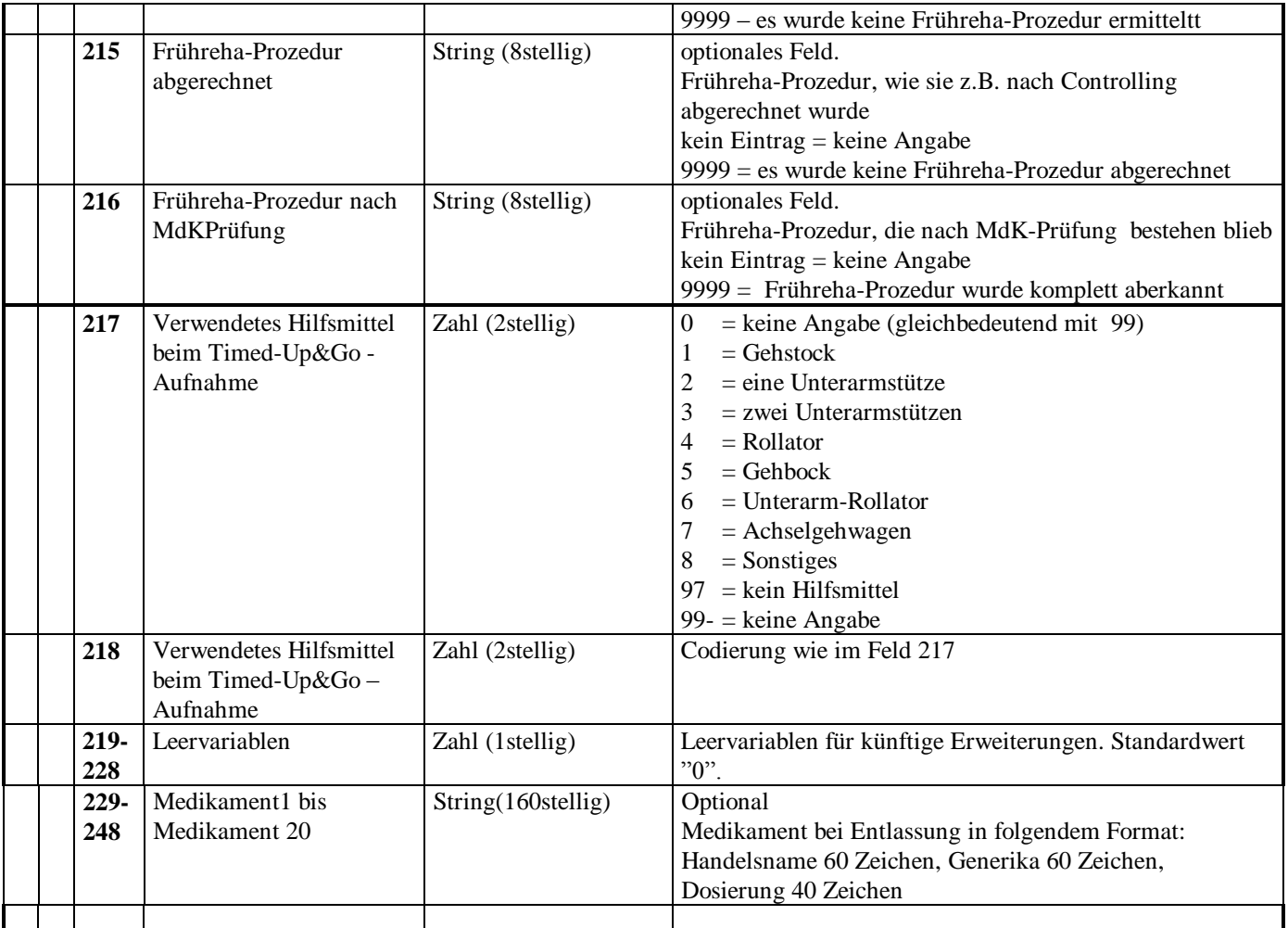

## **Anmerkung zu E/A – Tests:**

Wenn ein Patient nur kurzzeitig behandelt und unvorhergesehen entlassen wird, dann können die Aufnahmewerte bestimmter Assessmenttests als Entlasswerte übernommen werden. Voraussetzung dafür ist, dass der Patient nur kurz anwesend war und sich die Parameter mutmaßlich nicht wesentlich verändert haben.